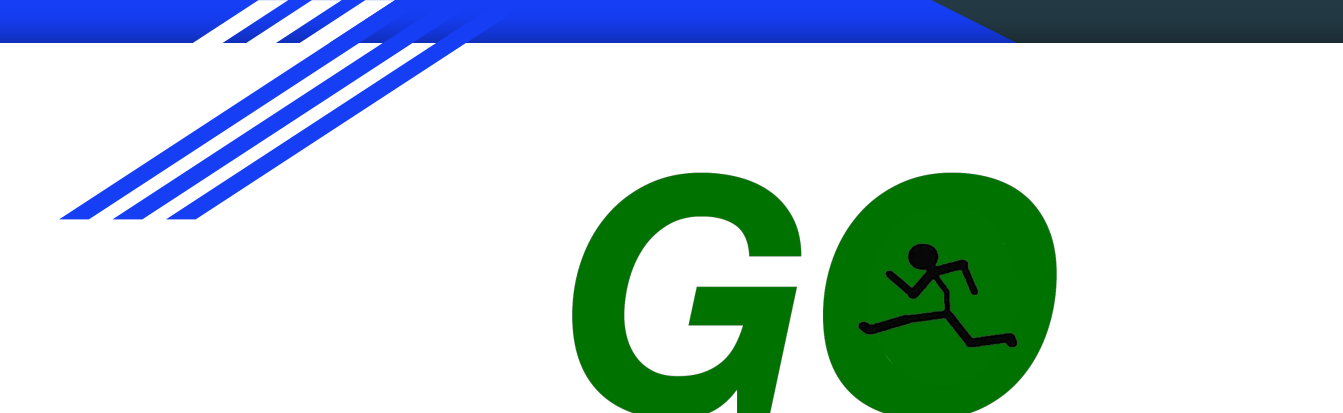

# GoBackwards

Go, but worse. Much worse.

Shaquan Nelson (sdn2115) Julian Silerio (jjs2245) Peter Richards (pfr2109)

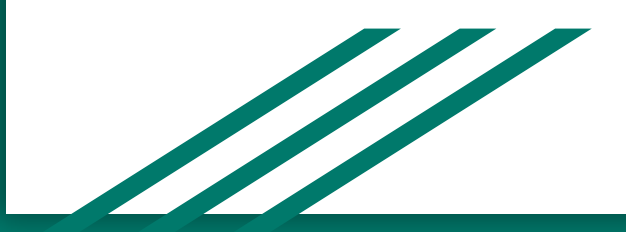

### What is GoBackwards?

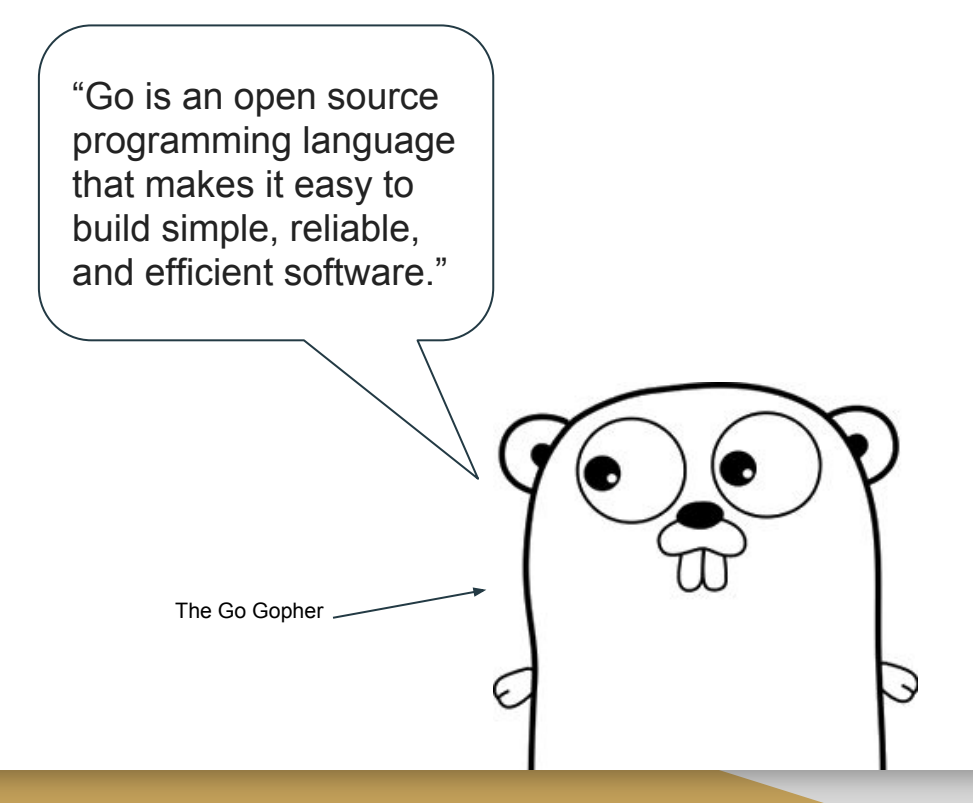

### What is GoBackwards?

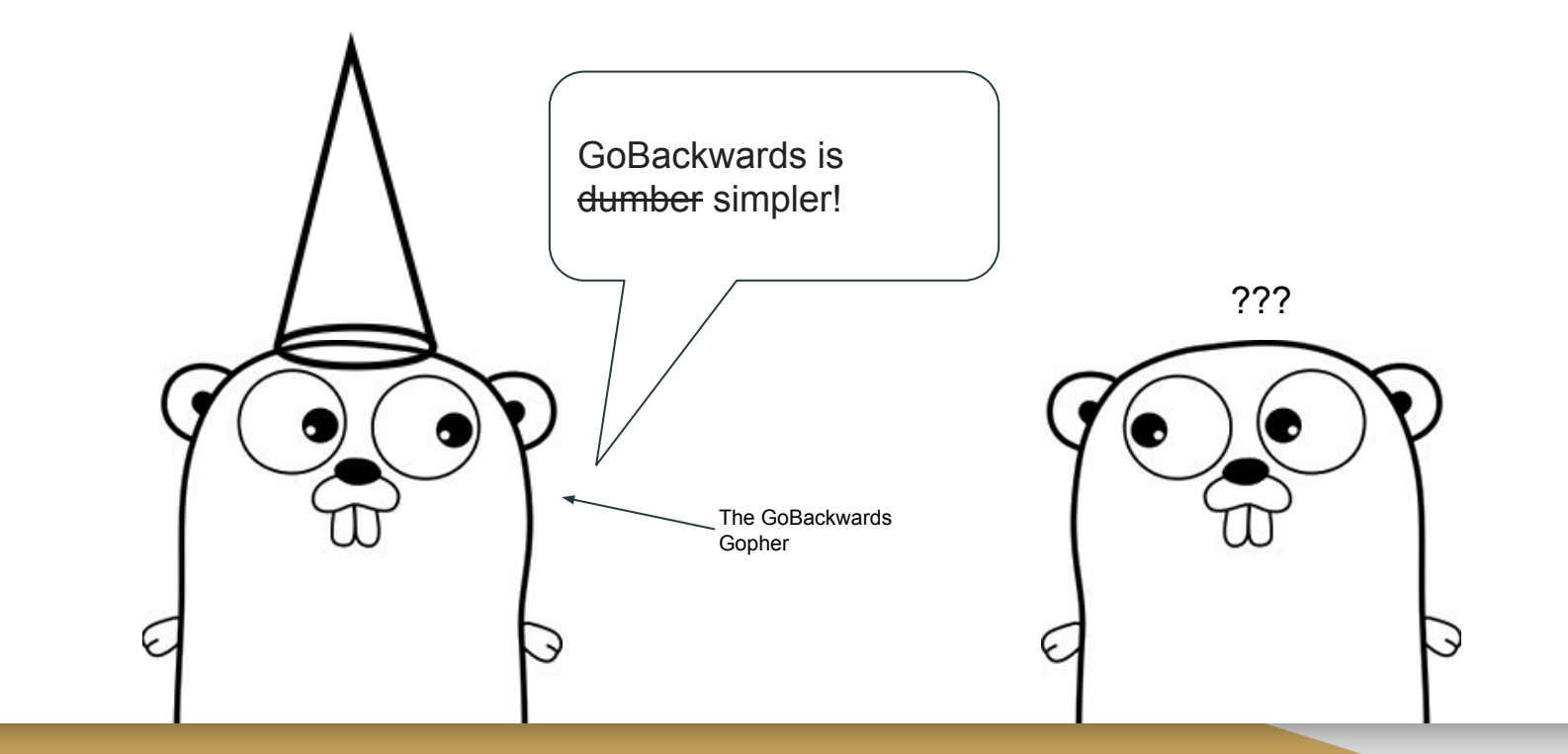

## Language Comparison

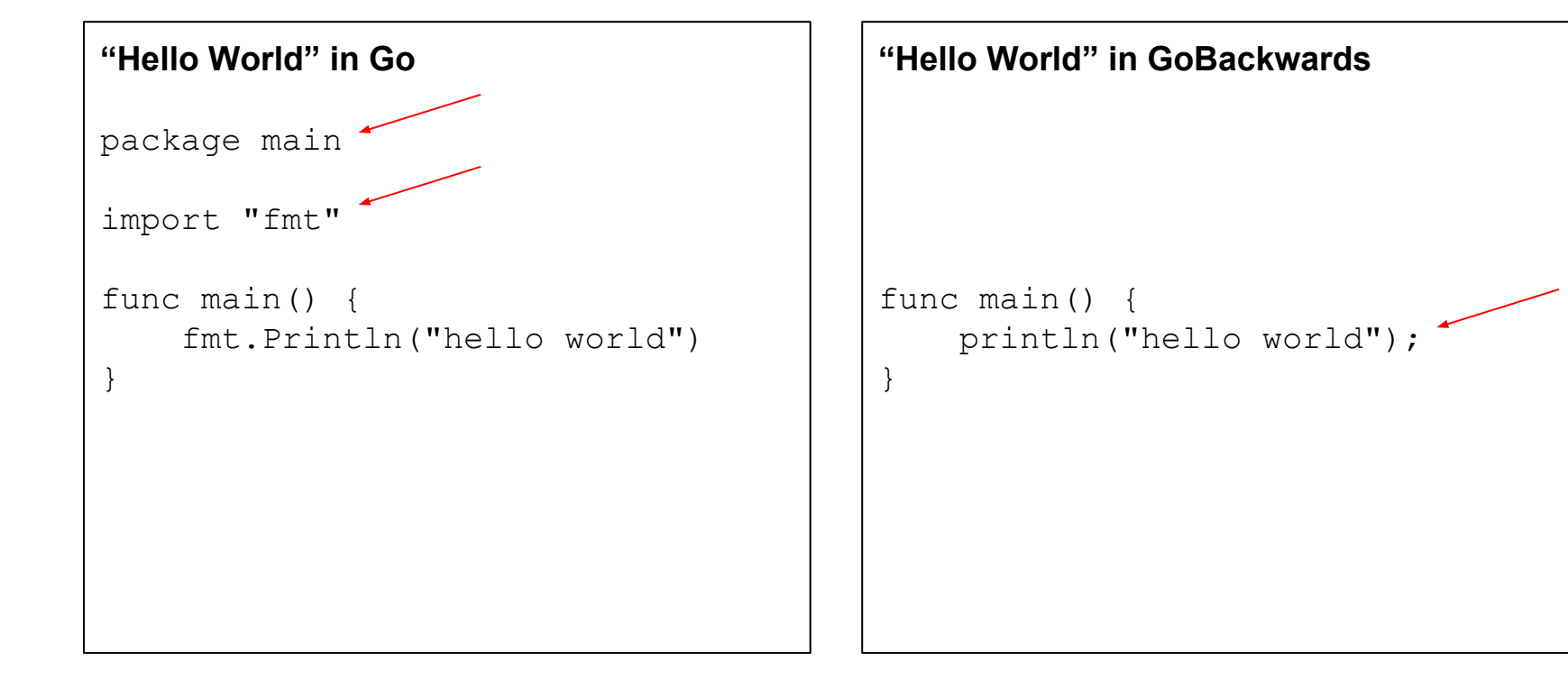

## Language Comparison

#### **"Fibonacci Sequence" in Go**

```
package main
```
import "fmt"

```
// fib returns a function that returns
// successive Fibonacci numbers.
func fib() func() int {
      a, b := 0, 1return func() int {
             a, b = b, a+breturn a
       }
}
func main() {
      f := fib()fmt.Println(f(), f(), f(), f(), f())}
```
#### **"Fibonacci Sequence" in GoBackwards**

```
func fib(x int) {
      if (x < 2) return 1;
       return fib(x-1) + fib(x-2);
}
func main() {
      var x int;
       for(x=0; x<6; x = x+1) {
             print(fib(x));}
       return 0;
}
```
## Language Tutorial

#### ● Declarations

- Variables and Types
	- Integers var x int;
	- Booleans var x bool;
	- Strings var x string;
- Arrays
	- $\blacksquare$  var x[5] int;
	- $\blacksquare$   $x[3] = 3;$
- Functions
	- Built in Main Function func  $main()$  { }
	- Helper functions func id( id type, id type,  $\ldots$ ) { }

### **Expressions** ○ Literals ■ String "Hello World!" Number 42 ■ Boolean True | false ○ Assignment ■ Declaration var x int;  $x = 10$ ; ○ Arithmetic Operators  $\blacksquare$  +, -, \*./ print(30 / 15); ○ Built in Function Calls ■ Call Print print (34);

Call Ascii ascii ("star.png");

### Language Tutorial

- Declarations
	- Variables and Types
		- Integers var x int;
		- Booleans var x bool;
		- Strings var x string;
	- Arrays
		- $\blacksquare$  var x[5] int;
		- $\blacksquare$   $x[3] = 3;$
	- Functions
		- Built in Main Function func  $main()$ }
		- Helper functions func id( id type, id type,...){ }

```
39 block:
     LBRACE locals_list stmt_list RBRACE
40
41
        \{ \} locals = List.rev $2;
 \overline{12}stmts = List.rev $3 } }
43
   fdec1:
        FUNC ID signature block
45
46
      \{ \} frame = \bar{5}2;
           signature = $3;48<br>49
           body = $4 } } }
50
   signature:
51
        LPAREN formals_opt RPAREN typ_opt
rac{5}{5}{ { formals = List.rev $2;<br>ret_typ = $4 } }
```
### Compiler pipeline

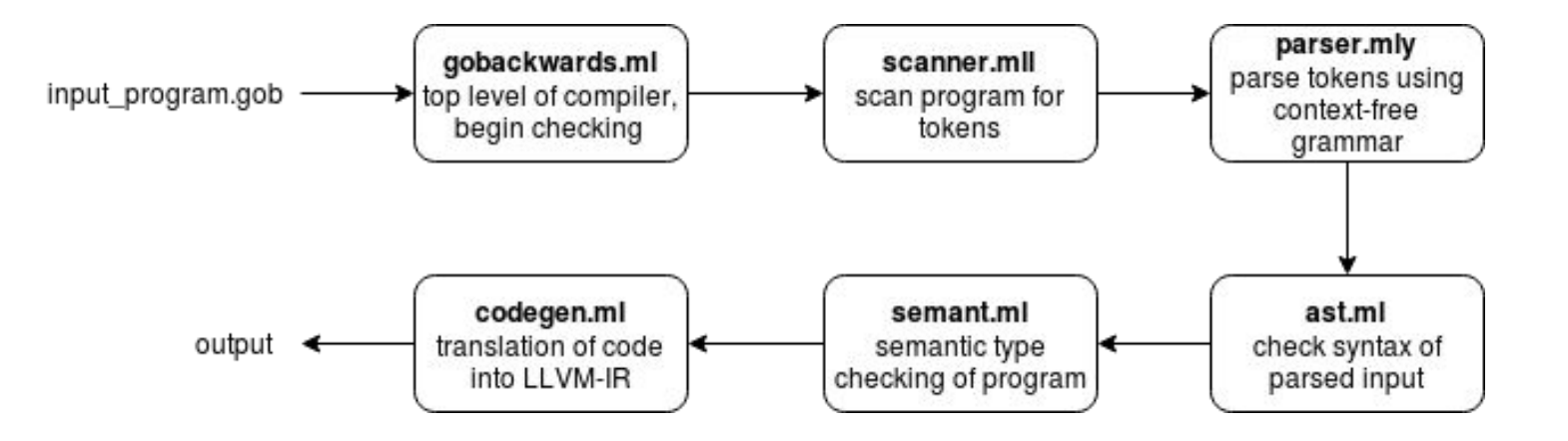

## Example program

```
\frac{1}{2} /* explicit types of parameters and return value */
 4 func helloworld_helper(x string) string{
        return(x);8 }
10
  /* multiple parameters and expressions in returns */<br>func add(x int, y int) int {
         return x + y;
\overline{19} /*main method is needed to run any gobackwards function*/
20
21 func main(){
         /* implicit declarations */var s1 string;<br>var i1 int;<br>var b1 bool;
26
28
29
         /* explicit declarations */var s2 string;
30
        var i2 int;<br>var i2 int;<br>var b2 bool;
32
```

```
/*like in C, we need to allocate storage before<br>delcaring variables*/<br>s2 = "hi";
       \frac{1}{12} = 10;<br>\frac{1}{2} = \frac{1}{2}println(s1);println(s2);print(i);<br>print(i2);
        printb(b1);print(b2);
       /* calling helper functions */<br>print(add(3,4));<br>println(helloworld_helper("Hello, World!"));
```
36

38

45 46

18

19

50 51

52

53

```
/* calling built in ascii function */<br>ascii("star.png");
```
### **Testing**

### Test-Driven Development

Edge Case Testing:

making sure the user knew what was and was not allowed

**Automation:**  ./test.sh ./exe.sh -*filepath*

### **Conclusion**

- Major goals
	- 1. Make a Language Similar to Go
	- 2. Remove Some capabilities of Go to Make A More C-like Language
	- 3. Add picture-to-ASCII conversion capabilities to Go
- Success**?**
	- Successful implementation of basic Go syntax with C syntactic sugar
	- ASCII function is dependent on external C library
	- Overall successful group project despite tough road with many roadbumps